## Package 'LDNN'

December 2, 2020

Type Package Title Longitudinal Data Neural Network

Version 1.10

Date 2020-11-25

Author Vasileios Karapoulios

Maintainer Vasileios Karapoulios <br/>billkarap123@gmail.com>

Description This is a Neural Network regression model implementation using 'Keras', consisting of 10 Long Short-Term Memory layers that are fully connected along with the rest of the inputs.

License GNU General Public License

RoxygenNote 7.1.1

LazyData true

Encoding UTF-8

Imports devtools, reticulate, tensorflow

Depends keras

Suggests testthat,knitr,rmarkdown

VignetteBuilder knitr

NeedsCompilation no

Repository CRAN

Date/Publication 2020-12-02 10:30:10 UTC

### R topics documented:

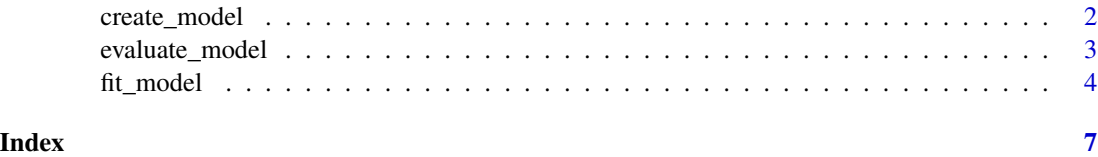

#### Description

Create the Neural Network model (Keras).

#### Usage

```
create_model(
  rnn_inputs,
  recurrent_droppout,
  inputs,
  layer_dropout,
  n_nodes_hidden_layers,
  loss_function,
 opt,
 metric
\lambda
```
#### Arguments

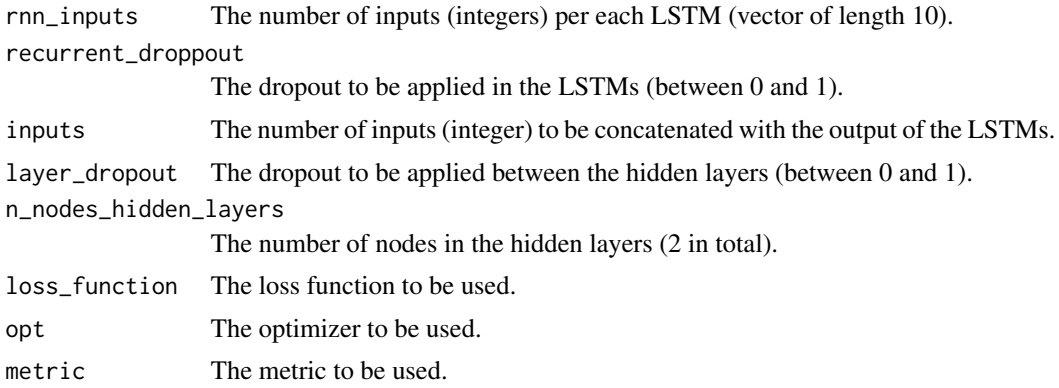

#### Value

The model object built in Keras.

#### Examples

```
inp = c(20, 24, 24, 24, 16, 16, 16, 16, 15)rec\_drop = rep(0.1,10)1_drop = c(0.1, 0.1)## Not run:
create_model(inp,rec_drop,232,c(0.1,0.1),l_drop,'mean_squared_error','adam','mean_absolute_error')
```
## End(Not run)

#### <span id="page-2-0"></span>evaluate\_model 3

# The functions require to have python installed

# As well as tensorflow, keras and reticulate package.

evaluate\_model *Evaluate the pre-defined Neural Network for Longitudinal Data*

#### Description

Evaluate the fitted Neural Network model (Keras).

#### Usage

```
evaluate_model(
 model,
 X1_test,
 X2_test,
 X3_test,
 X4_test,
 X5_test,
 X6_test,
 X7_test,
 X8_test,
 X9_test,
 X10_test,
 Xif_test,
 y_test,
 bsize
)
```
#### Arguments

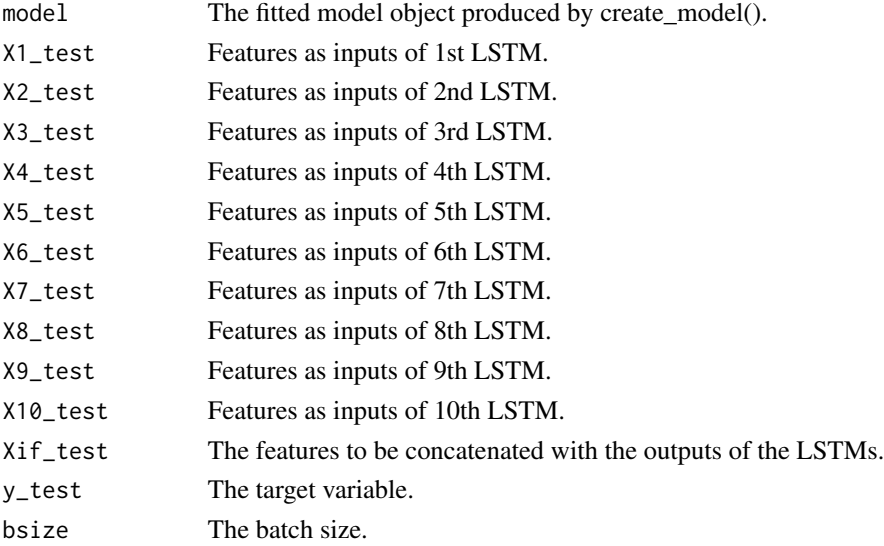

#### <span id="page-3-0"></span>Value

The evaluation results.

#### Examples

```
X1_test <- matrix(runif(500*20), nrow=500, ncol=20)
X2_test <- matrix(runif(500*24), nrow=500, ncol=24)
X3_test <- matrix(runif(500*24), nrow=500, ncol=24)
X4_test <- matrix(runif(500*24), nrow=500, ncol=24)
X5_test <- matrix(runif(500*16), nrow=500, ncol=16)
X6_test <- matrix(runif(500*16), nrow=500, ncol=16)
X7_test <- matrix(runif(500*16), nrow=500, ncol=16)
X8_test <- matrix(runif(500*16), nrow=500, ncol=16)
X9_test <- matrix(runif(500*16), nrow=500, ncol=16)
X10_test <- matrix(runif(500*15), nrow=500, ncol=15)
Xif_test <- matrix(runif(500*232), nrow=500, ncol=232)
y_test <- matrix(runif(500), nrow=500, ncol=1)
## Not run:
evaluate_model(fitted_model,X1_test,X2_test,X3_test,X4_test,X5_test,X6_test,
X7_test,X8_test,X9_test,X10_test,Xif_test,y_test,32)
## End(Not run)
# The functions require to have python installed
```
# As well as tensorflow, keras and reticulate package.

fit\_model *Fit the pre-defined Neural Network for Longitudinal Data*

#### Description

Fit the created Neural Network model (Keras).

#### Usage

fit\_model( model, ver, n\_epoch, bsize, X1, X2, X3, X4, X5, X6, X7, X8, X9,

#### fit\_model 5

X10, Xif, y

#### Arguments

 $\lambda$ 

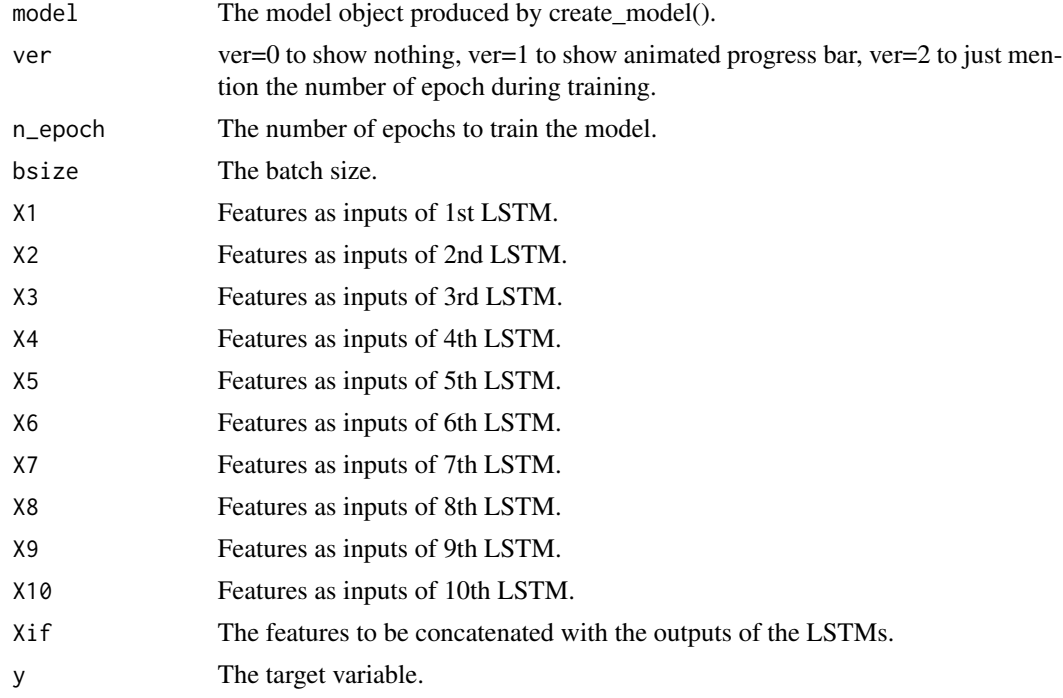

#### Value

The fitted model.

#### Examples

```
X1 <- matrix(runif(500*20), nrow=500, ncol=20)
X2 <- matrix(runif(500*24), nrow=500, ncol=24)
X3 <- matrix(runif(500*24), nrow=500, ncol=24)
X4 <- matrix(runif(500*24), nrow=500, ncol=24)
X5 <- matrix(runif(500*16), nrow=500, ncol=16)
X6 <- matrix(runif(500*16), nrow=500, ncol=16)
X7 <- matrix(runif(500*16), nrow=500, ncol=16)
X8 <- matrix(runif(500*16), nrow=500, ncol=16)
X9 <- matrix(runif(500*16), nrow=500, ncol=16)
X10 <- matrix(runif(500*15), nrow=500, ncol=15)
Xif <- matrix(runif(500*232), nrow=500, ncol=232)
y <- matrix(runif(500), nrow=500, ncol=1)
## Not run:
fitted_model = fit_model(model,0,1,32,X1,X2,X3,X4,X5,X6,X7,X8,X9,X10,Xif,y)
```
6 fit\_model

## End(Not run) # The functions require to have python installed # As well as tensorflow, keras and reticulate package.

# <span id="page-6-0"></span>Index

create\_model, [2](#page-1-0)

evaluate\_model, [3](#page-2-0)

fit\_model, [4](#page-3-0)